## **Rob Izzard and Evert Glebbeek**

Sterrenkundig Instituut, University of Utrecht

We present *Window To The Stars*, a graphical user interface to the popular *TWIN* stellar evolution code. Simple to use yet powerful, with *Window To The Stars* anyone can make stellar evolution models with the focus on physics and interpretation rather than coding details.

| Window To The Stars                                                                                                    |                                                                                                    |
|----------------------------------------------------------------------------------------------------|----------------------------------------------------------------------------------------------------|
| Window To The Stars     Options Evolve HRD Structure Internals Kippenhahn Misc Load/Save About                                                                                                    | Image: Structure Findemals     Window To The Stars       Options Evolve [HRD]     Structure Internals       Kippenhahn     Misc Load/Save [About] |
| Select starting model  Pione ZAMS Library Z_@@_W_53662  Pione The  Text them default  Save options  Convection and Themobaline Mixing Mass Loss and Cain Antificial Physics (Rotation Orbital Parameters Binary Ciril Binary Ciril Binary Ciri |                                                                                                    |

of your star in an HR diagram. images or animations; suitable for papers, posters and web sites.

## Window To The Stars

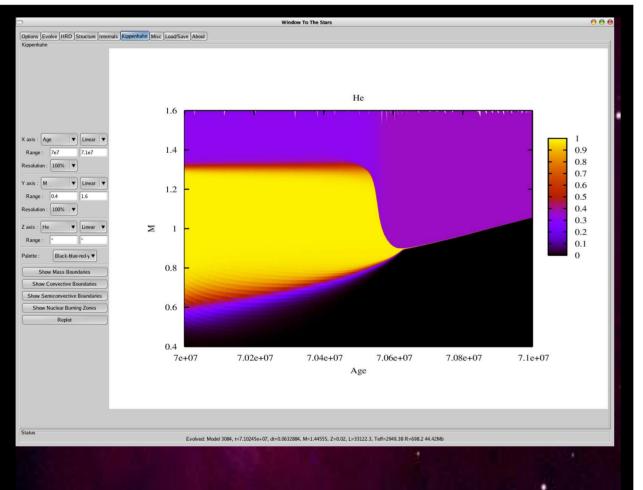

Make 3D surface plots, such as the plot of carbon abundance vs mass and time shown here.

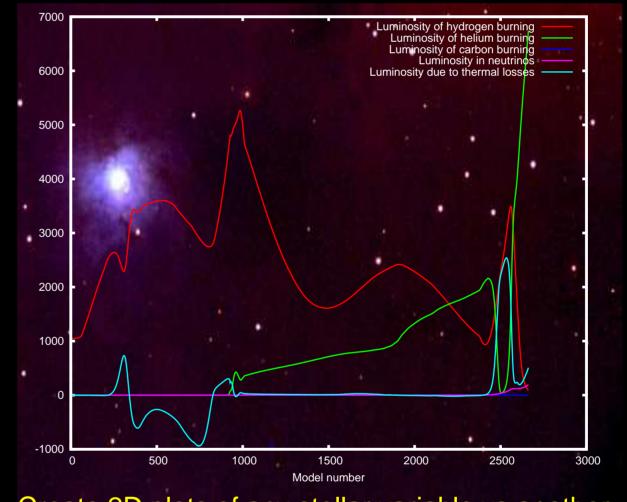

Create 2D plots of any stellar variable vs another, in this case luminosity sources vs model number.

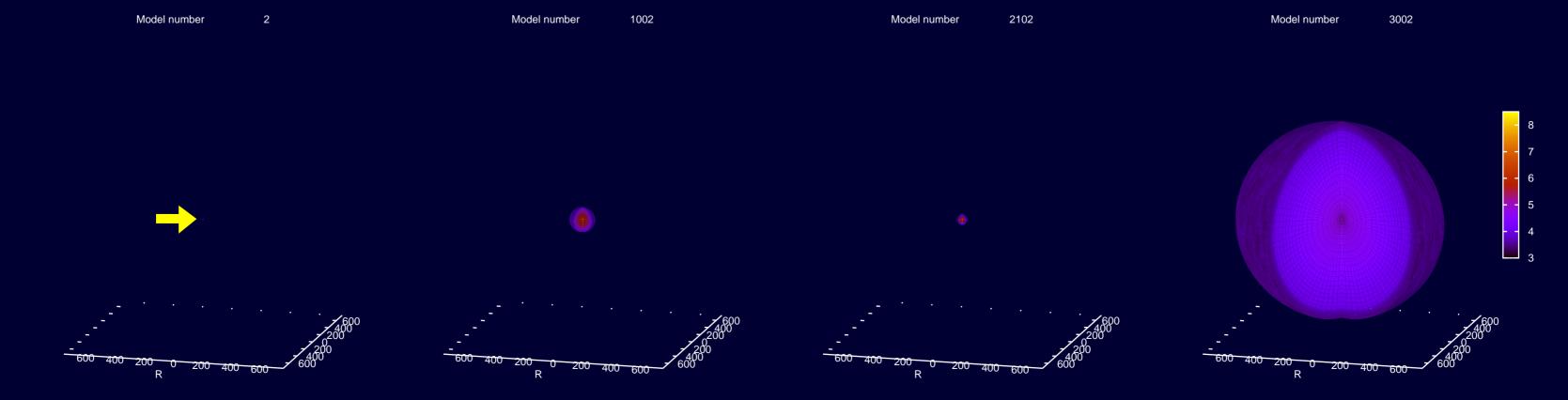

## Evolution of a $6M_{\odot}$ star: example frames from a *Window To The Stars* animation showing log<sub>10</sub> temperature as a function of radius (to scale)

Visit the Window To The Stars website at http://www.astro.uu.nl/~izzard/window/ or email R.G.Izzard@phys.uu.nl

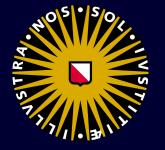

Universiteit Utrecht

Peter Eggleton, creator of TWIN